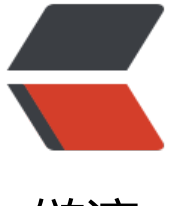

## 链滴

## 彻底解决 [ADB](https://ld246.com) 连接问题

作者:zouchanglin

- 原文链接:https://ld246.com/article/1564570288870
- 来源网站: [链滴](https://ld246.com/member/zouchanglin)
- 许可协议:[署名-相同方式共享 4.0 国际 \(CC BY-SA 4.0\)](https://ld246.com/article/1564570288870)

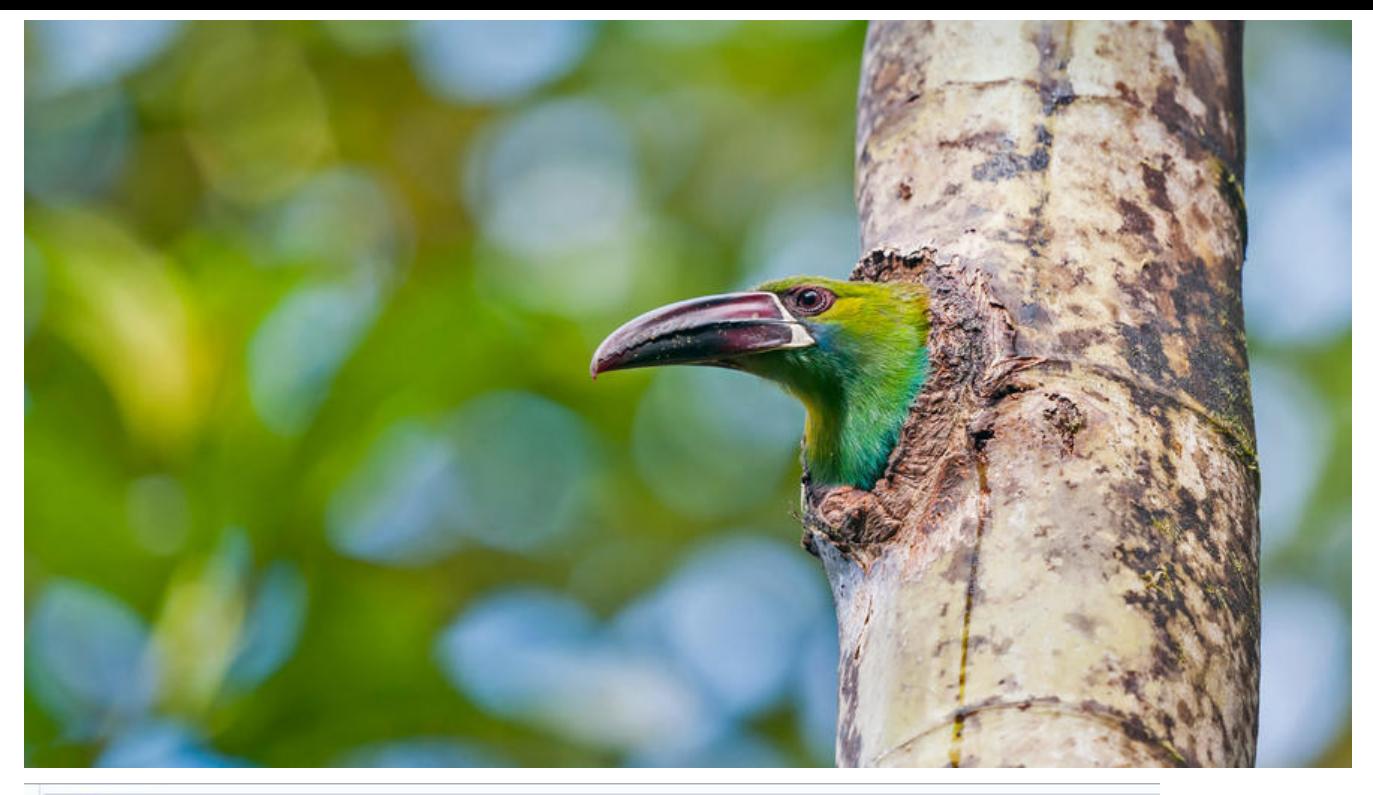

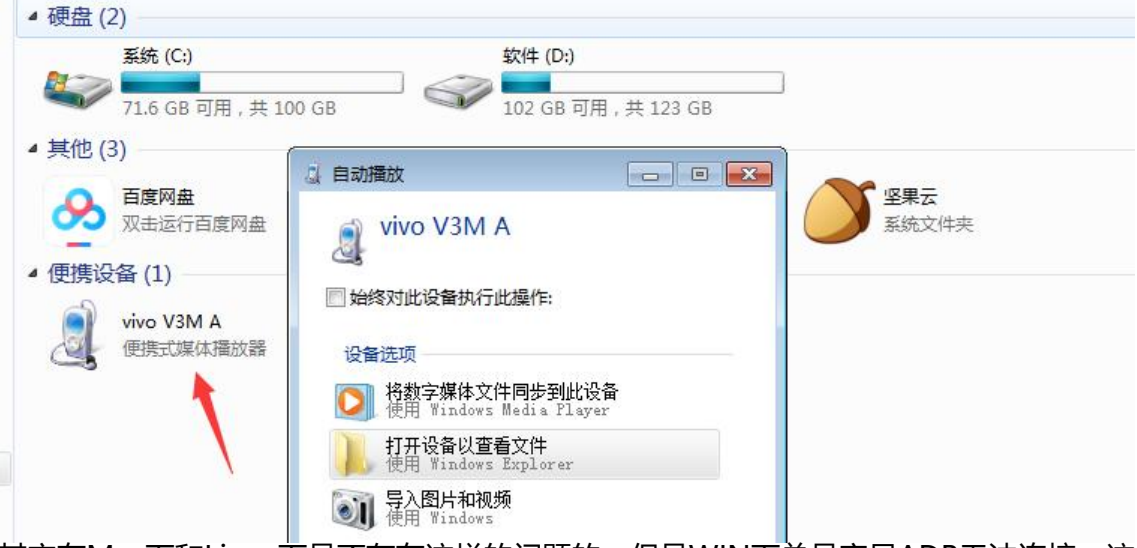

其实在Mac下和Linux下是不存在这样的问题的,但是WIN下总是容易ADB无法连接,这篇文章主要 针对这种问题, 明明已经安装了驱动设备, ADB却找不到设备:

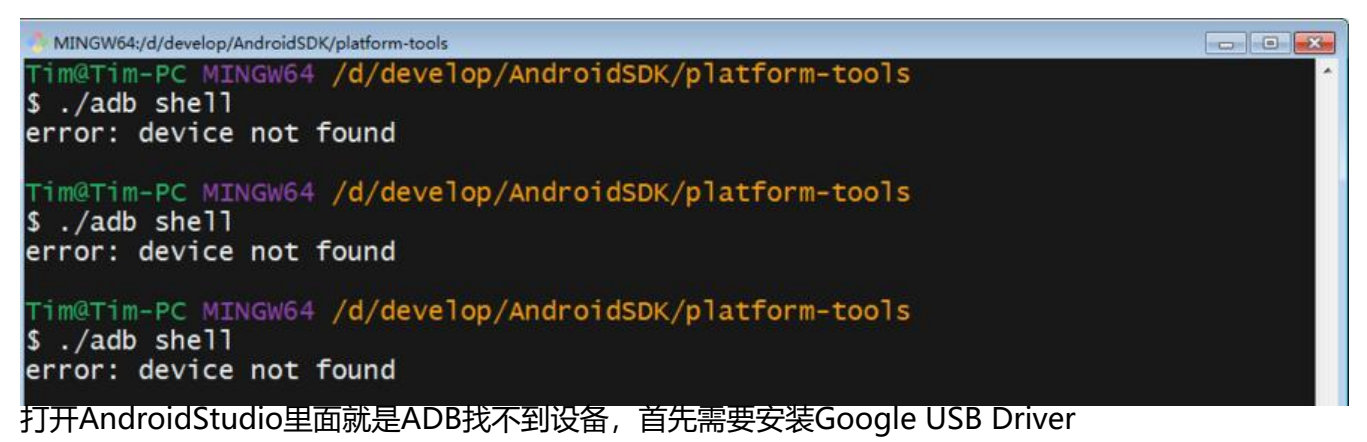

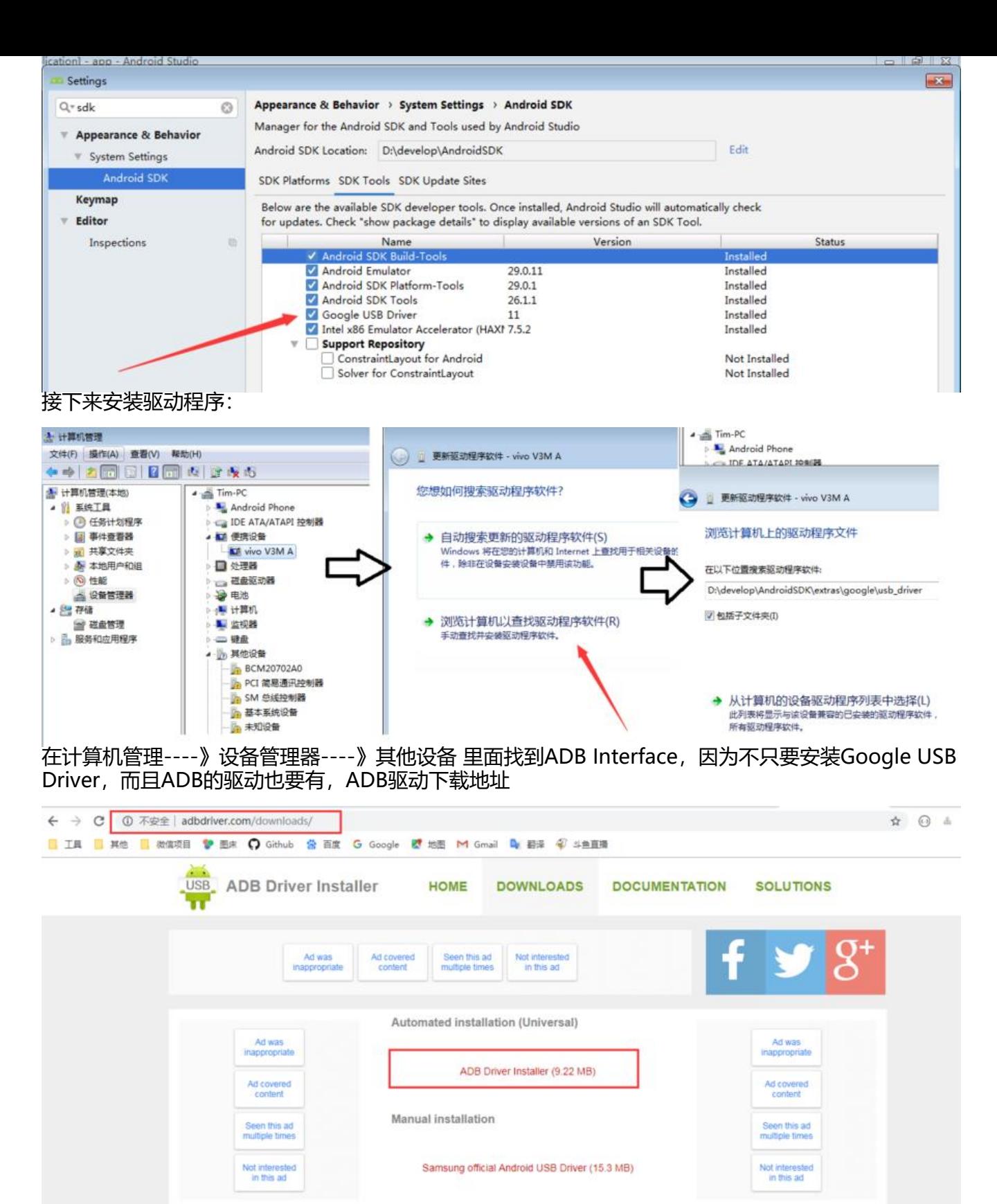

下载了之后解压,然后点击exe安装

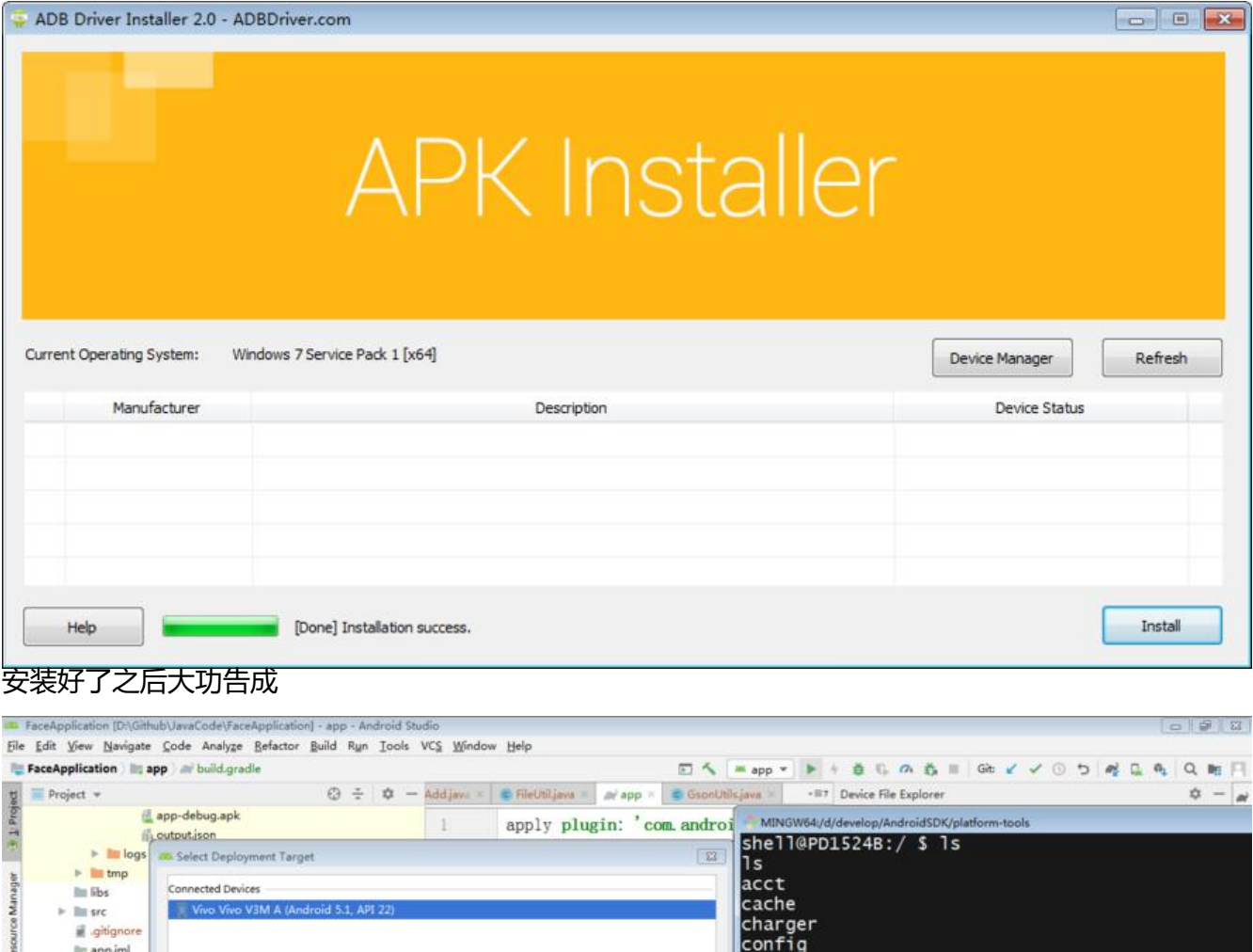

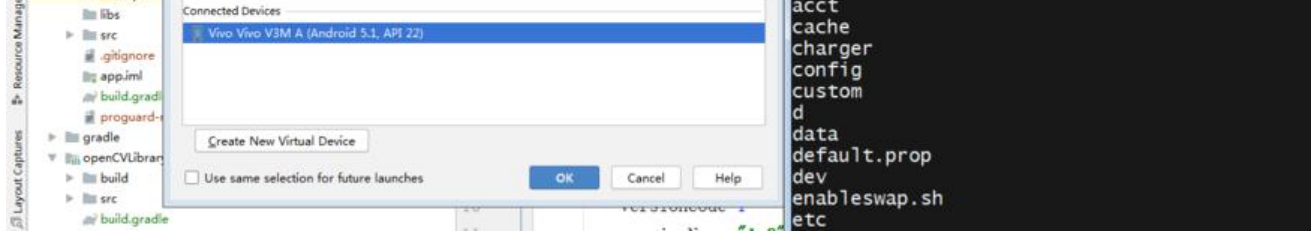

最后呢,由于ADB驱动下载很慢,我也是翻墙下载的,附加下载连接:

## adbdriver.zip